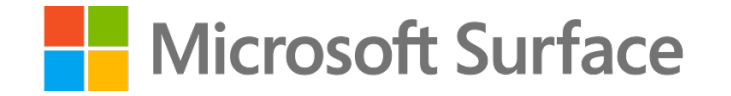

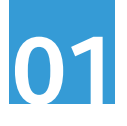

# Pomysł na angażującą lekcję kreatywności z wykorzystaniem **Microsoft Surface** oraz **Minecraft Education**

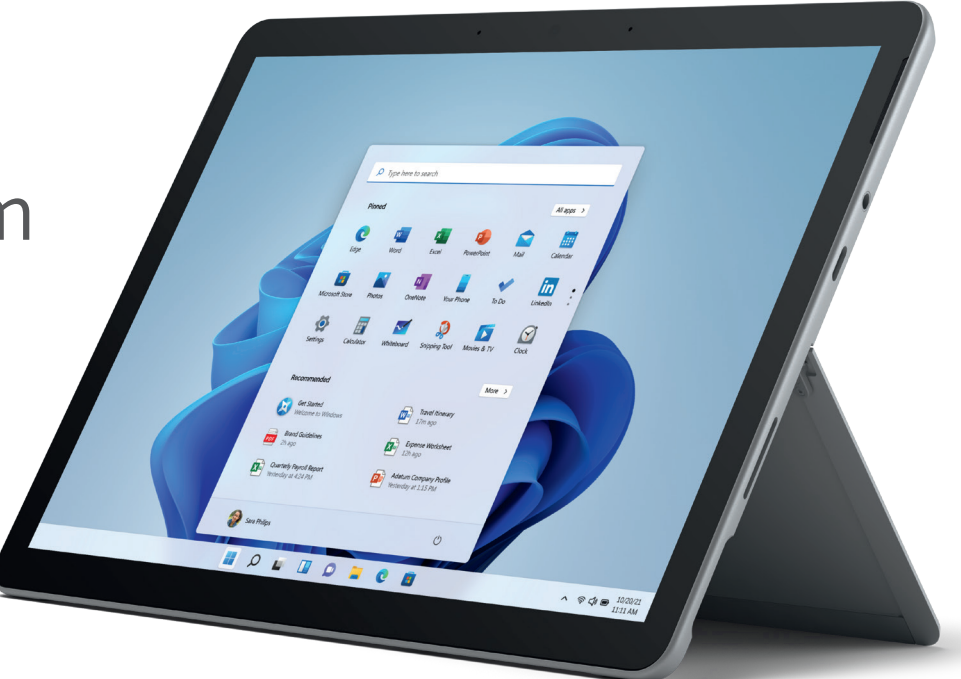

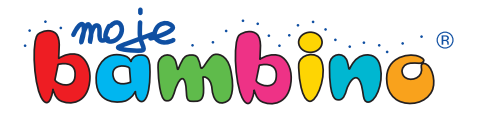

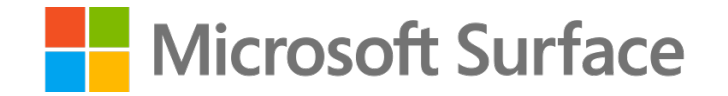

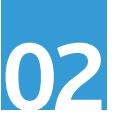

#### Temat lekcji:

# 3 techniki w 3D, czyli trening kreatywności w Minecraft Education

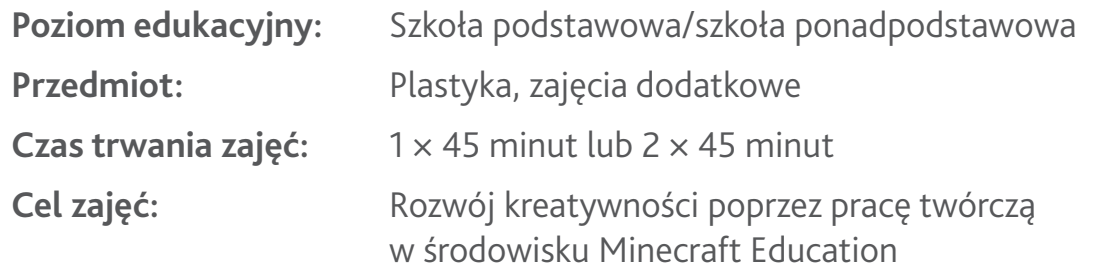

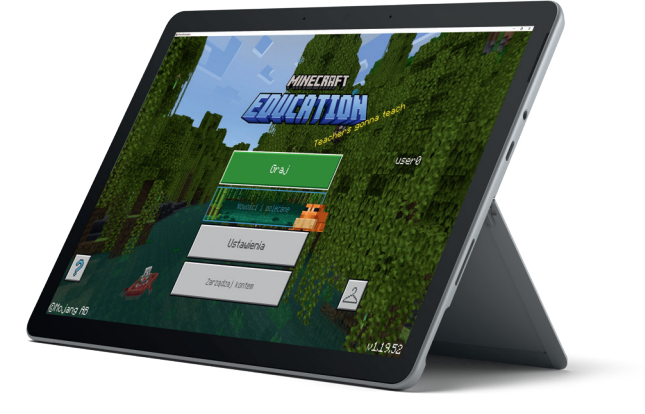

**Opis:** W czasie zajęć uczniowie ćwiczą kreatywność w przestrzeni gry Minecraft Education poprzez realizację trzech wyzwań. Zadaniem uczniów jest stworzenie obrazu, rzeźby oraz instalacji z elementów w grze przez uzupełnienie narzuconego fragmentu. Proponowane zajęcia zakładają opanowanie przez uczniów podstawowych umiejętności poruszania się i budowania w grze Minecraft.

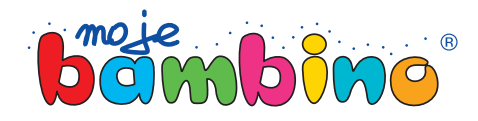

# **Exercise Microsoft Surface**

#### **Od autora:**

W opisanej propozycji Minecraft Education jest wykorzystany jako narzędzie do two rzenia sztuki w przestrzeni 3D. Opisane zajęcia mogą być realizowane w całości, czyli w czasie jednych zajęć lub np. jako trzy niezależne rozgrzewki kreatywne.

Przedstawiona propozycja jest pomysłem, który można zaadaptować na wiele przed miotów lub do różnych tematów. Wystar czy zmodyfikować założenia lub narzucić temat wykonywanych prac, np. na lekcji języka polskiego prace mogą dotyczyć artefaktów bogów greckich lub symboli odnoszących się do omawianej lektury, a na zajęciach z języka obcego uczniowie dodatkowo mogą wykonać opis swoich prac.

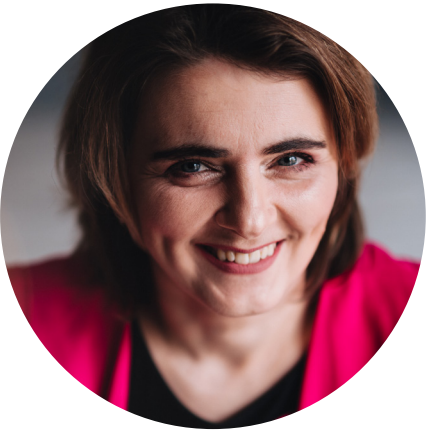

Barbara Dubiecka-Kruk

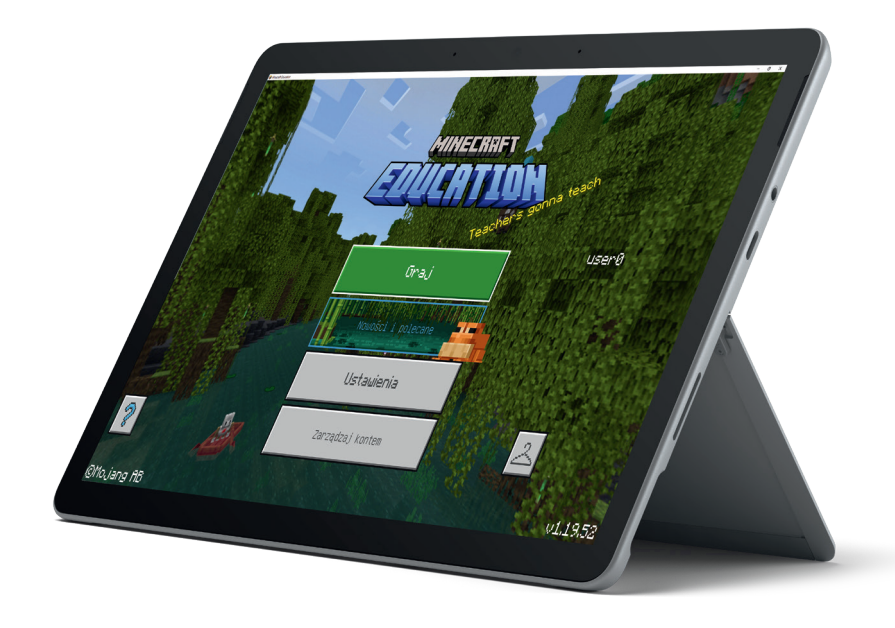

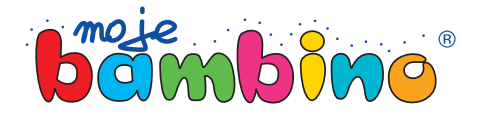

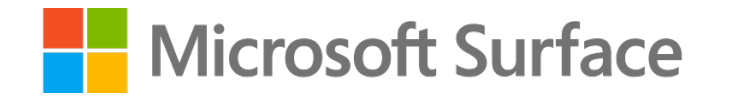

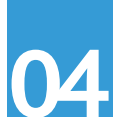

# Plan zajęć

- **1. Wprowadzenie**
- **2. Zadanie OBRAZ PIXEL ART**
- **3. Zadanie RZEŹBA**
- **4. Zadanie INSTALACJA**
- **5. Podsumowanie**

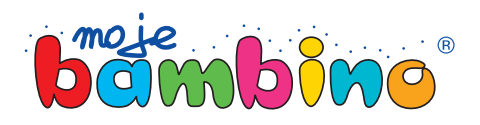

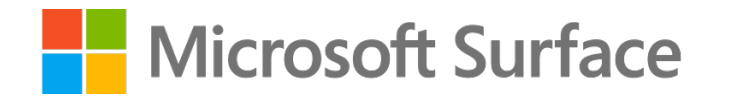

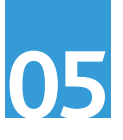

# Przebieg zajęć

#### **1. Wprowadzenie**

- Przedstawienie celu zajęć, czyli rozwijanie kreatywności poprzez trzy wyzwania wymagające zastosowania różnych technik artystycznych w Minecraft Education.
- Opisanie techniki 30 kółek lub niedokończonego rysunku, jako ćwiczeń rozwijających kreatywność.
- Krótkie omówienie trzech technik, które będą wykorzystane: pixel art, rzeźba i instalacje oraz dyskusja jak można je zastosować w Minecraft Education.
- Poproszenie uczniów o zalogowanie się w Minecraft Education i utworzenie nowego świata z szablonu "Bloki trawy". Poinformowanie uczniów, że wszystkie wyzwania będą realizowane w tym jednym świecie.

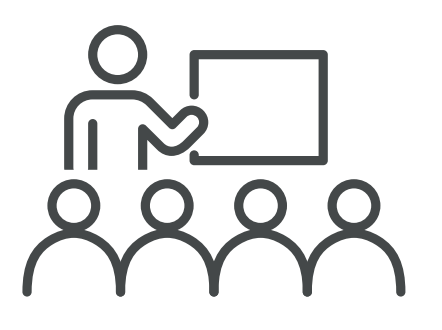

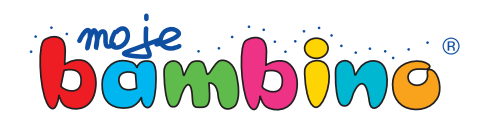

## **Exercise Microsoft Surface**

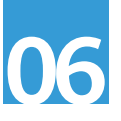

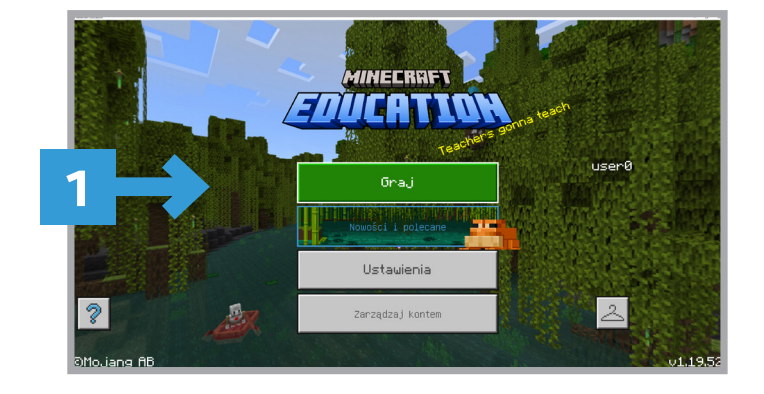

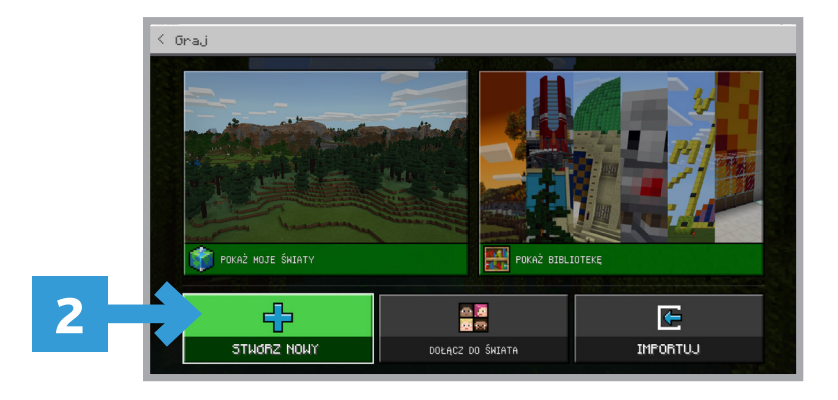

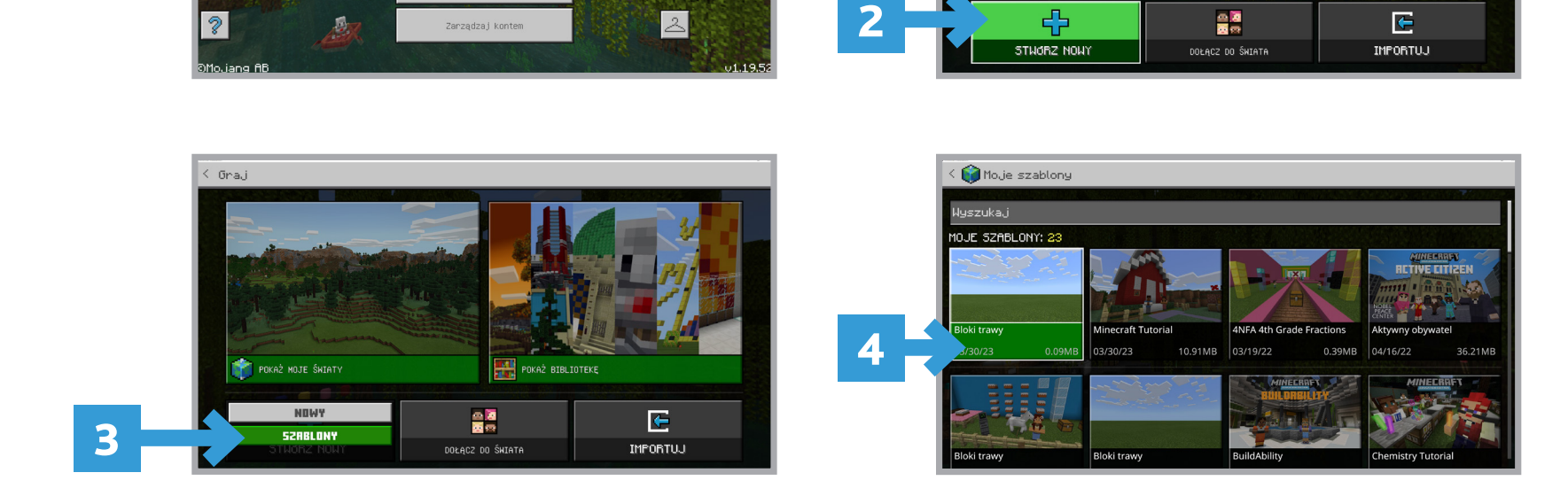

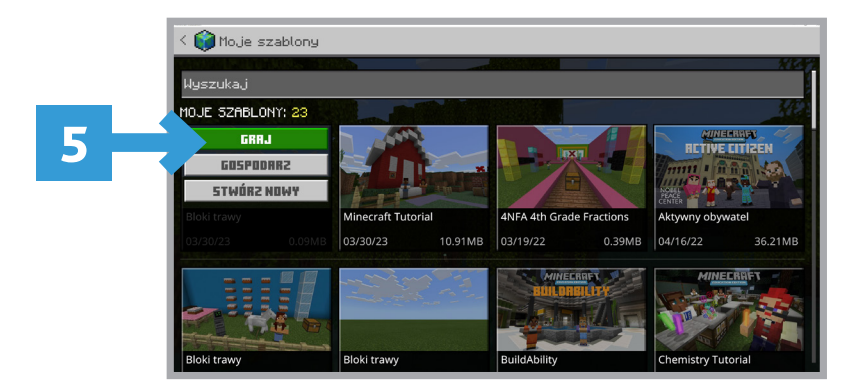

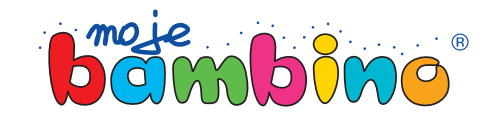

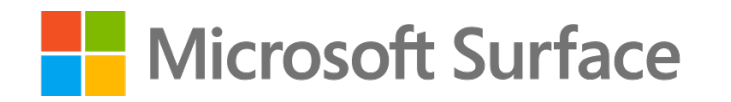

# 2. Zadanie OBRAZ PIXEL ART

Omówienie przebiegu zadania i realizacja zadania według poniż szego planu:

#### **Krok 1. Zbudowanie ram 3 obrazów i umieszcze nie w nich 3 pixeli.**

Ramy mają wyznaczać obraz o wymiarach 7 x 7 bloczków i mają mieć wstawione 3 "pixele", czyli 3 czerwone bloki betonu w ustalonych miejscach, jako początek obrazu do dokończenia.

#### **Krok 2. Dokończenie obrazu.**

Każdy obraz ma przedstawiać jakiś inny przedmiot, symbol itd. Należy użyć bloków betonu oraz zachować bloki, które zostały umieszczone w kroku 1.

#### **Krok 3. Wykonanie zdjęć obrazów i wstawienie ich do książki.**

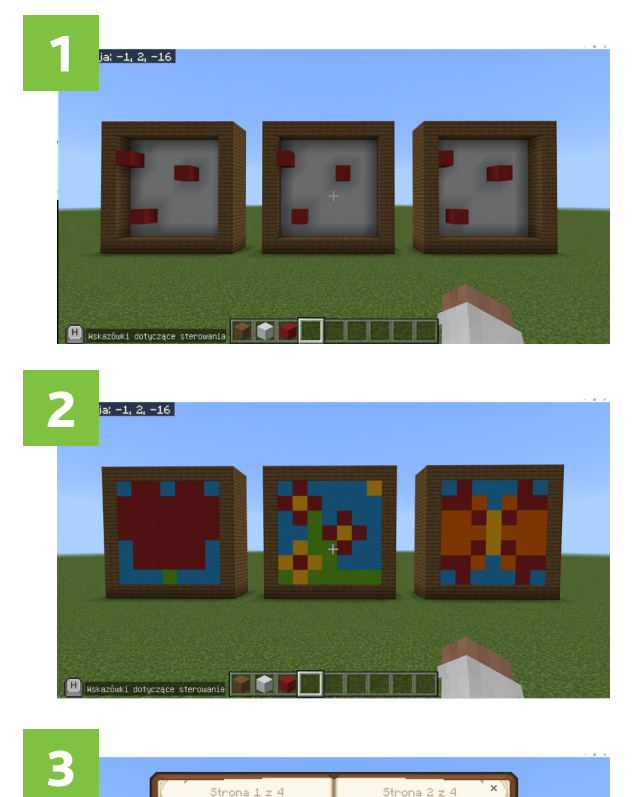

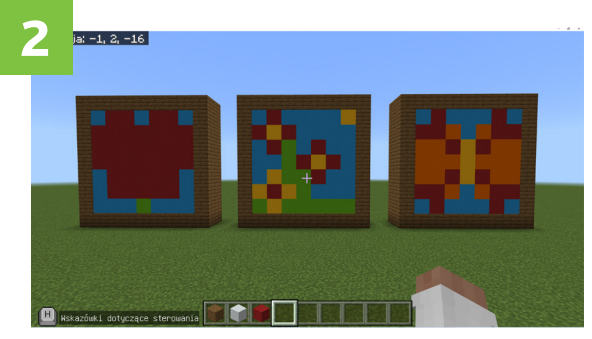

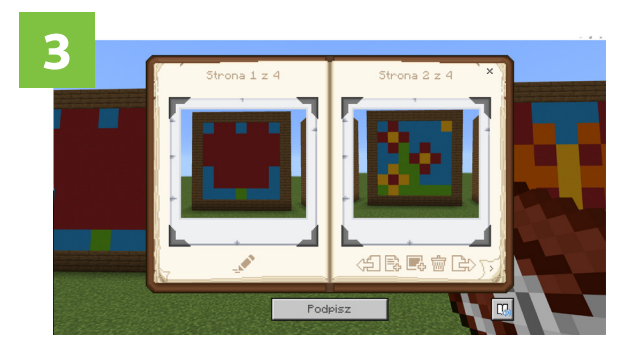

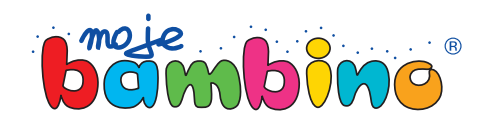

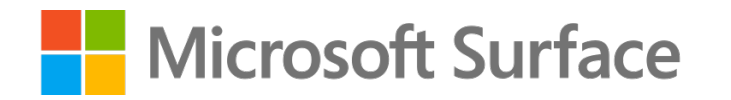

# 3. Zadanie RZEŹBA <sup>1</sup>

Omówienie przebiegu zadania i realizacja zadania według poniższego planu:

#### **Krok 1. Zbudowanie z fragmentu rzeźby do dokończenia.**

Zbudowanie z 5 bloków jednakowego dla wszystkich uczniów fragmentu rzeźby.

### **Krok 2. Dokończenie rzeźby.**

Rzeźba ma przedstawiać jakiś przedmiot. Należy użyć bloków betonu oraz zachować bloki, które zostały umieszczone w kroku 1.

#### **Krok 3. Wykonanie zdjęć obrazów i wstawienie ich do książki.**

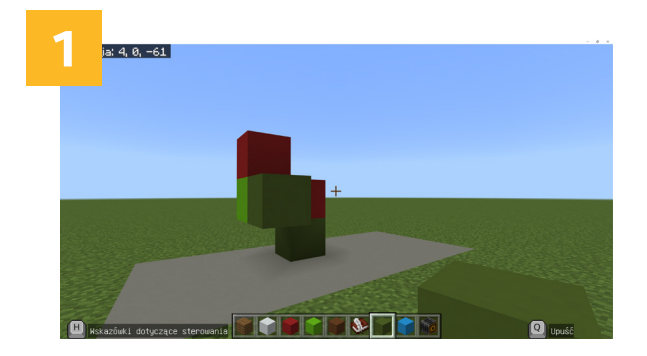

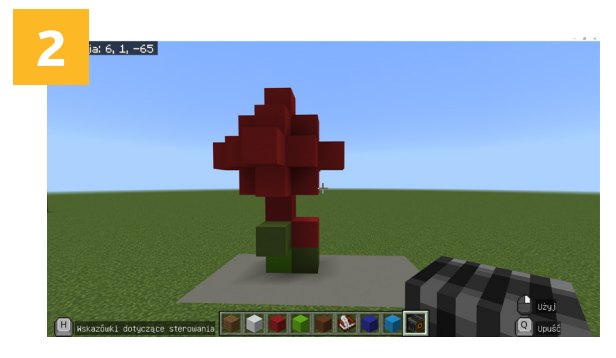

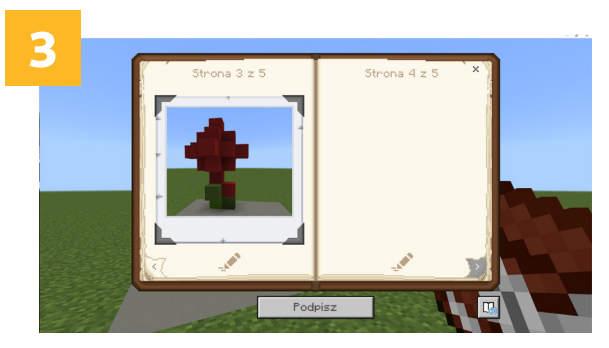

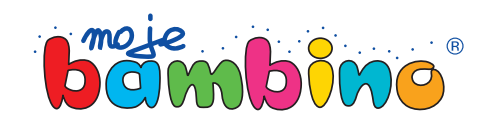

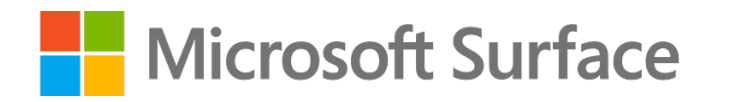

# 4. Zadanie INSTALACJA <sup>1</sup>

Omówienie przebiegu zadania i realizacja zadania według poniższego planu:

### **Krok 1. Zbudowanie konstrukcji wyjściowej.**

Zbudowanie z ustalonych elementów i w określonym położeniu jednakowego dla wszystkich uczniów fragmentu instalacji.

### **Krok 2. Dokończenie instalacji.**

Rzeźba ma przedstawiać jakiś przedmiot. Należy użyć bloków betonu oraz zachować elementy, które zostały umieszczone w kroku 1.

#### **Krok 3. Wykonanie zdjęć obrazów i wstawienie ich do książki.**

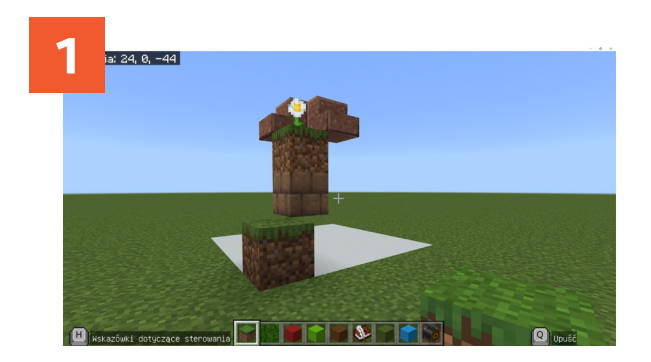

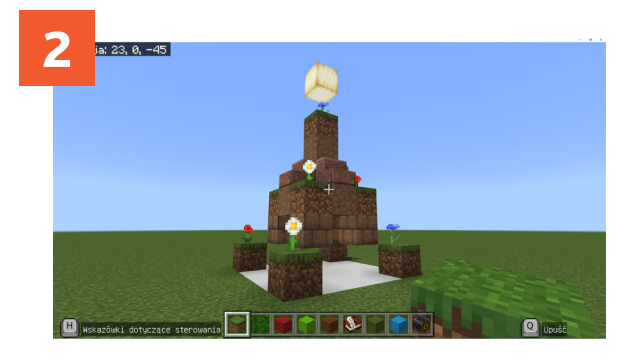

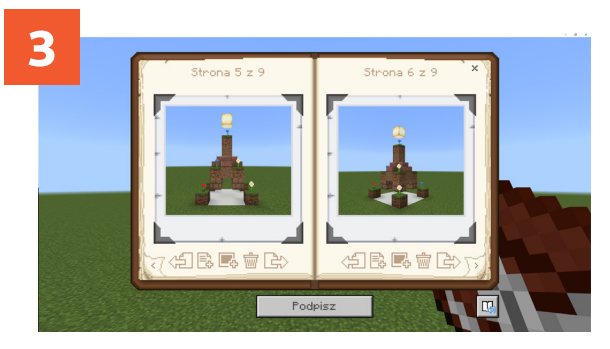

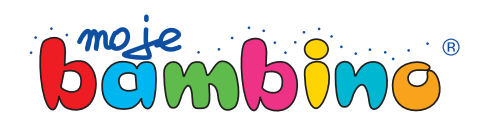

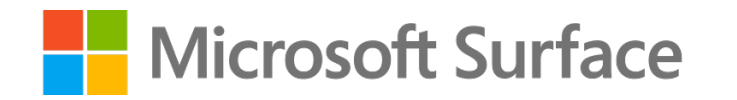

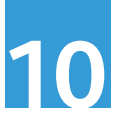

## 5. Podsumowanie

Zebranie i podsumowanie zajęć według poniższego planu:

### **Krok 1. Wyeksportowanie książki do PDF.**

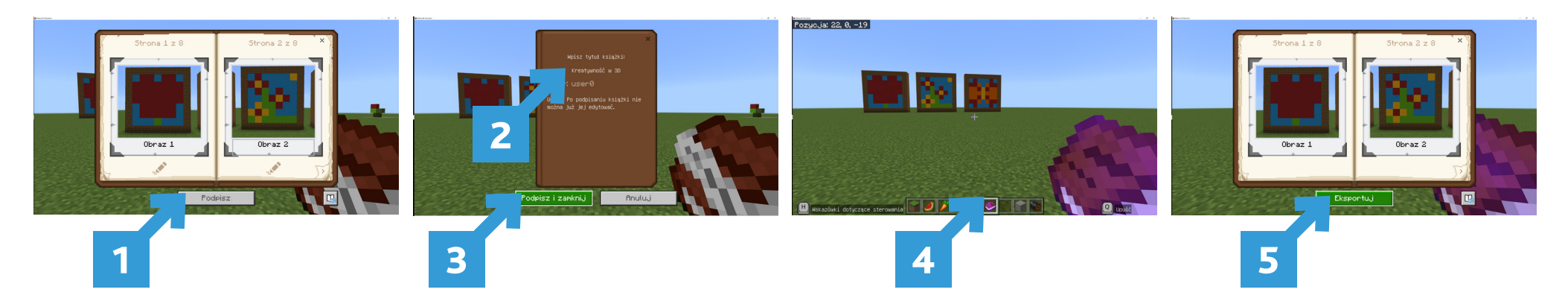

**Krok 2. Umieszczenie zdjęć prac w udostępnionej prezentacji Power Point. Krok 3. Prezentacja i omówienie prac na forum klasy. Krok 4. Refleksje.**

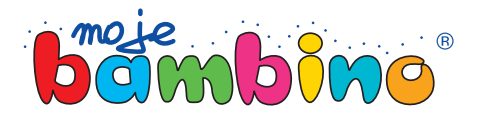